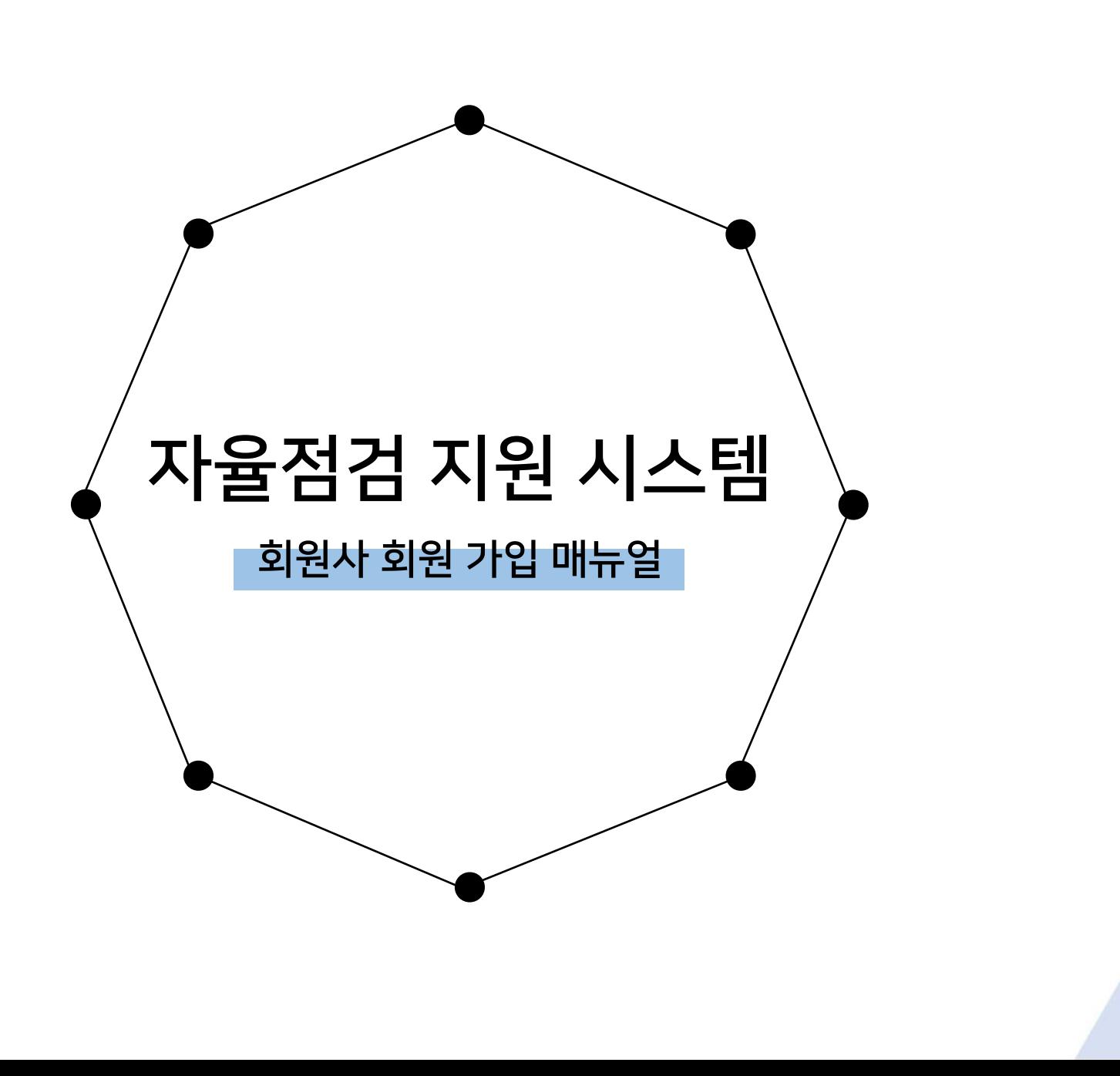

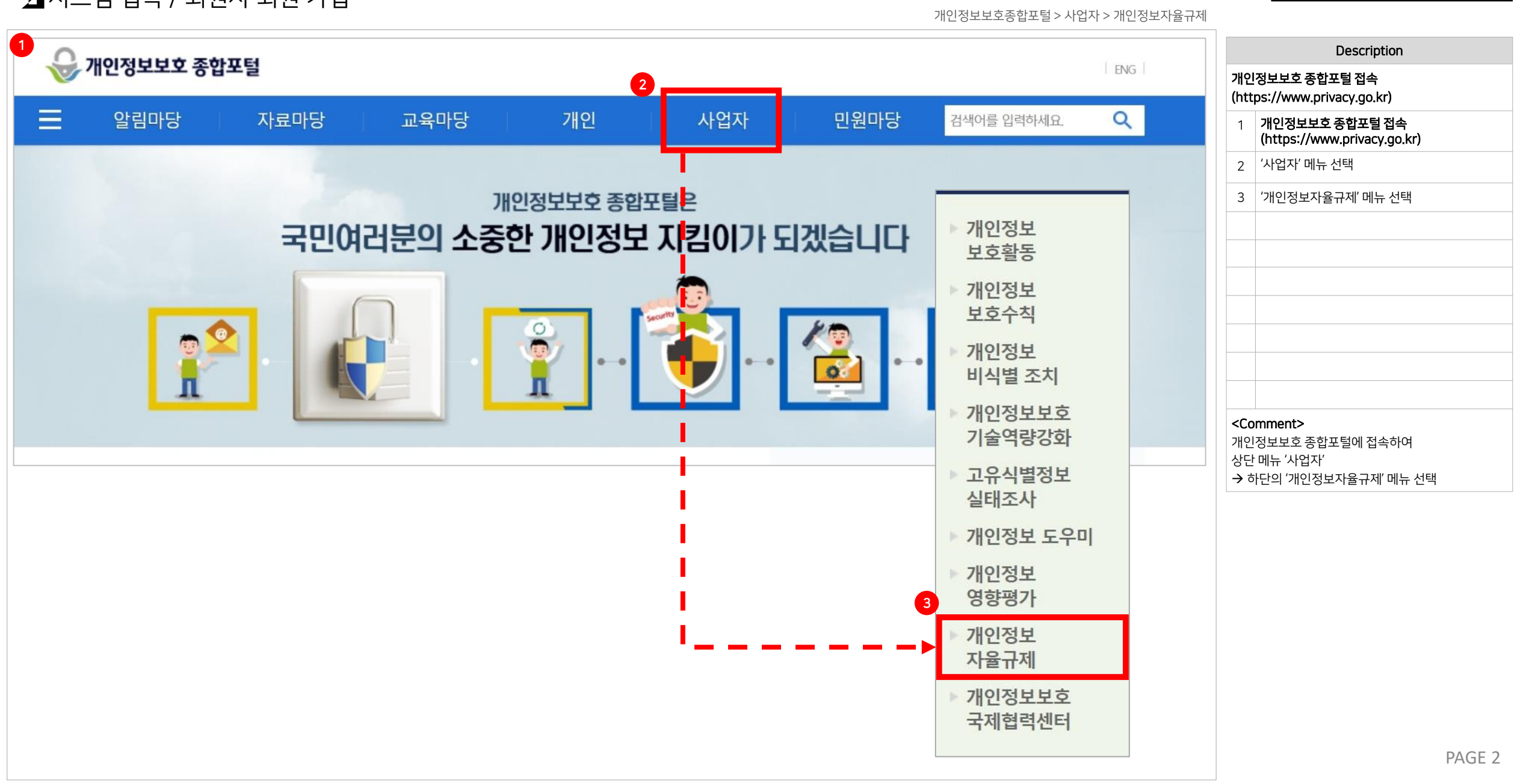

■시스템 접속 / 회원사 회원 가입

개인정보보호 자율점검 지원서비스

개인정보보호 자율점검 지원서비스 ■시스템 접속/ 회원사 회원 가입

개인정보 자율규제 > 자율점검 수행하기 > 회원사 가입

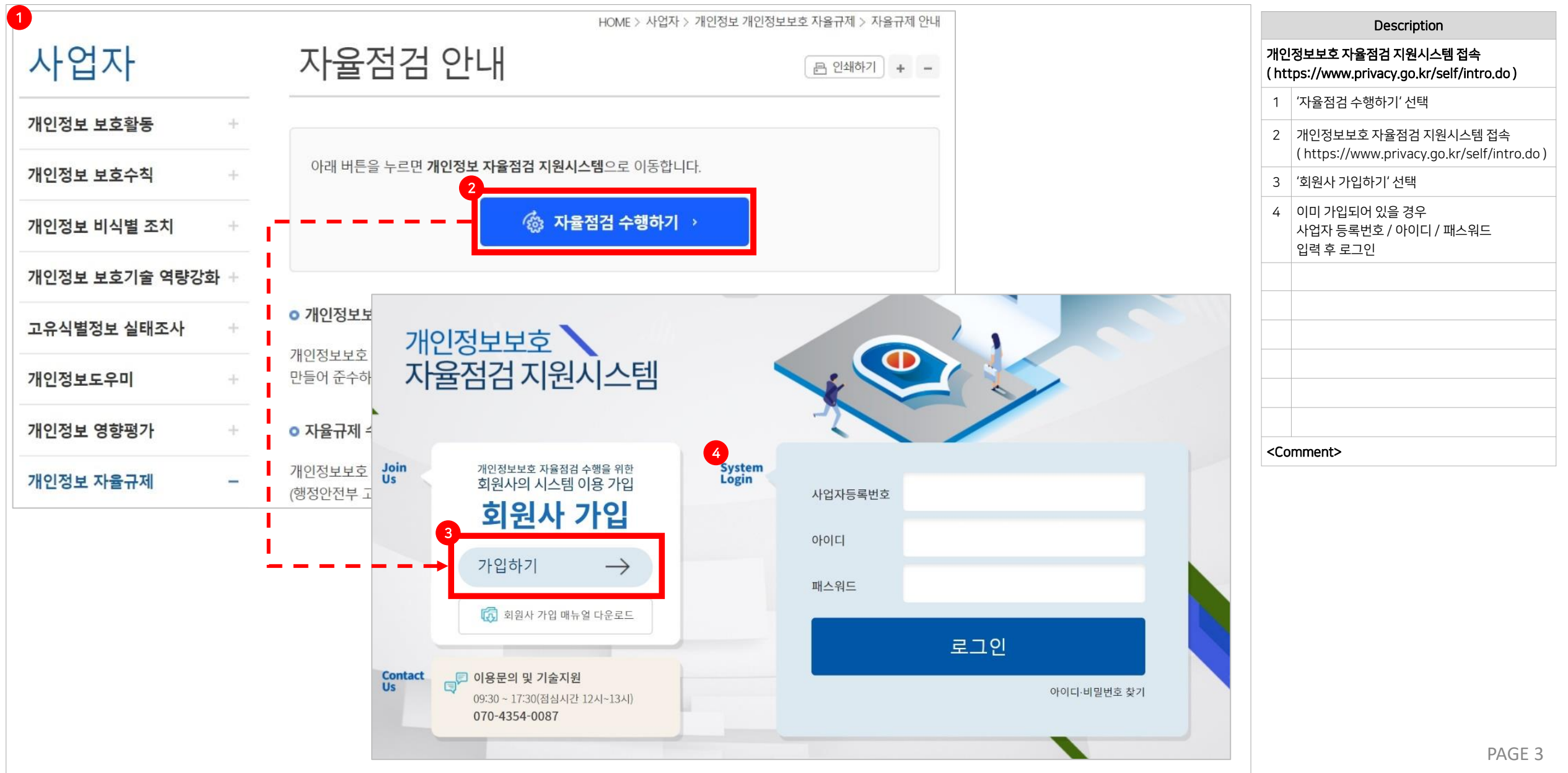

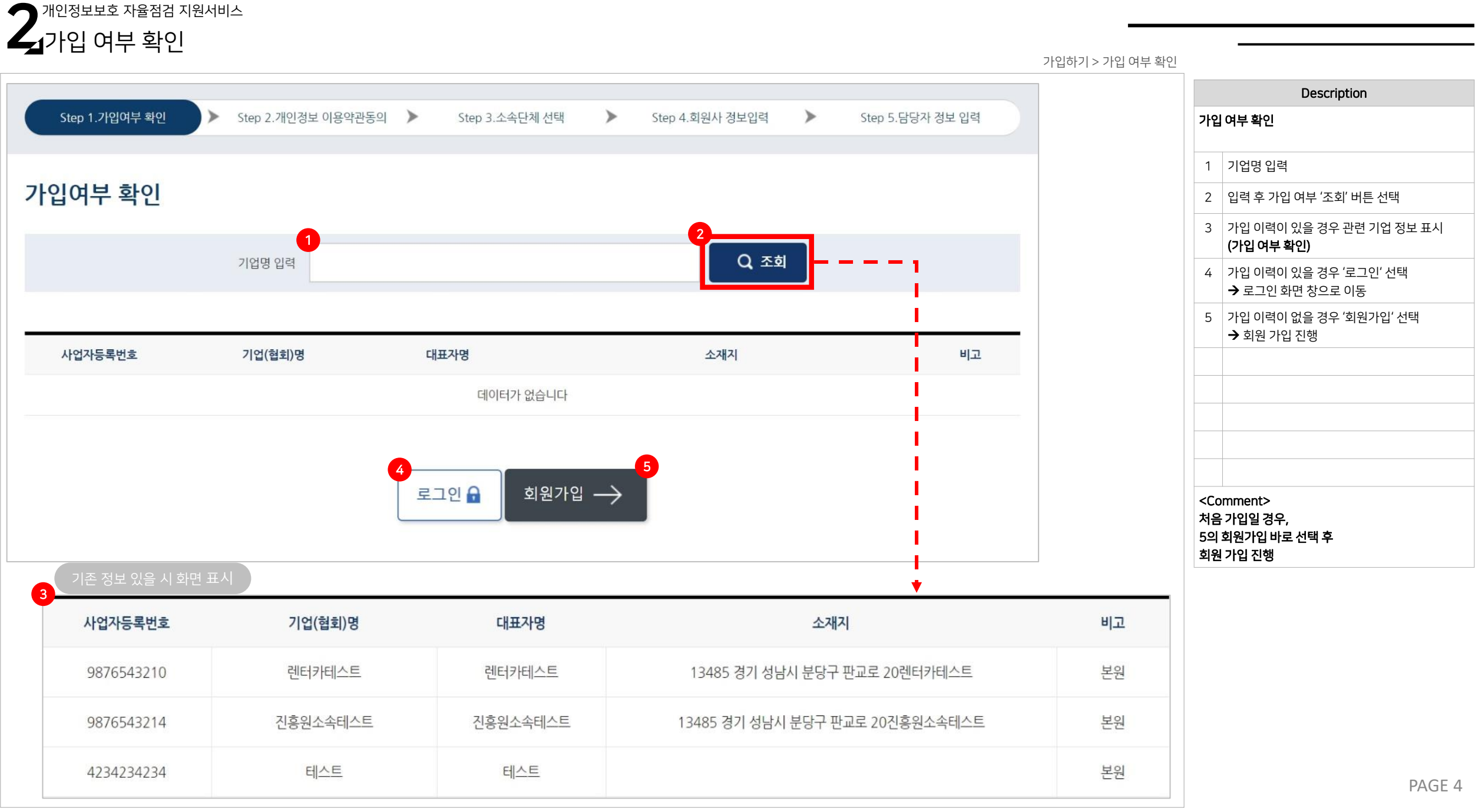

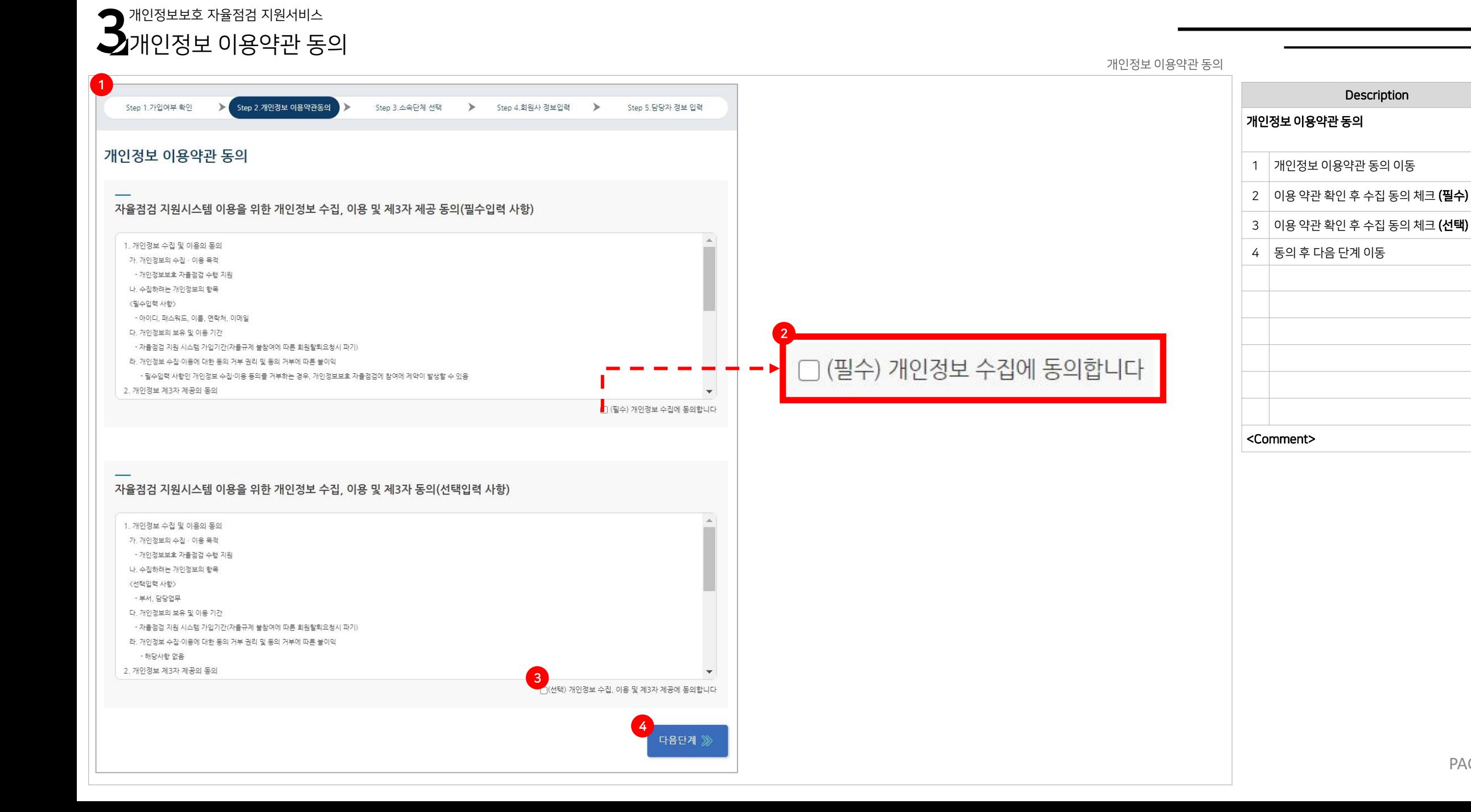

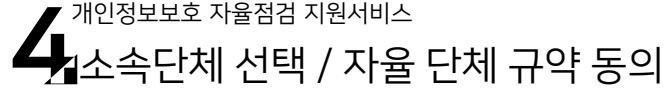

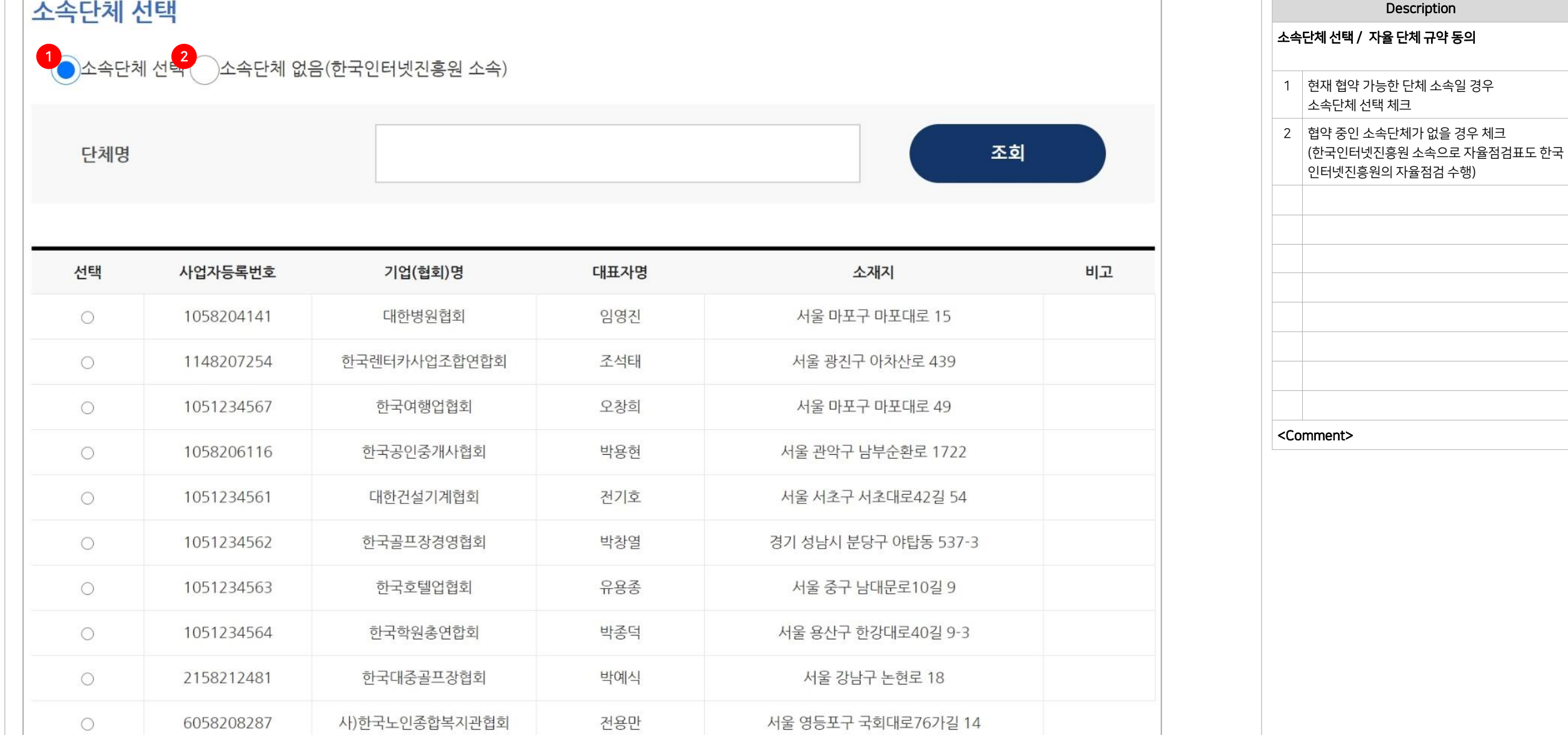

## PAGE 6

소속단체 선택

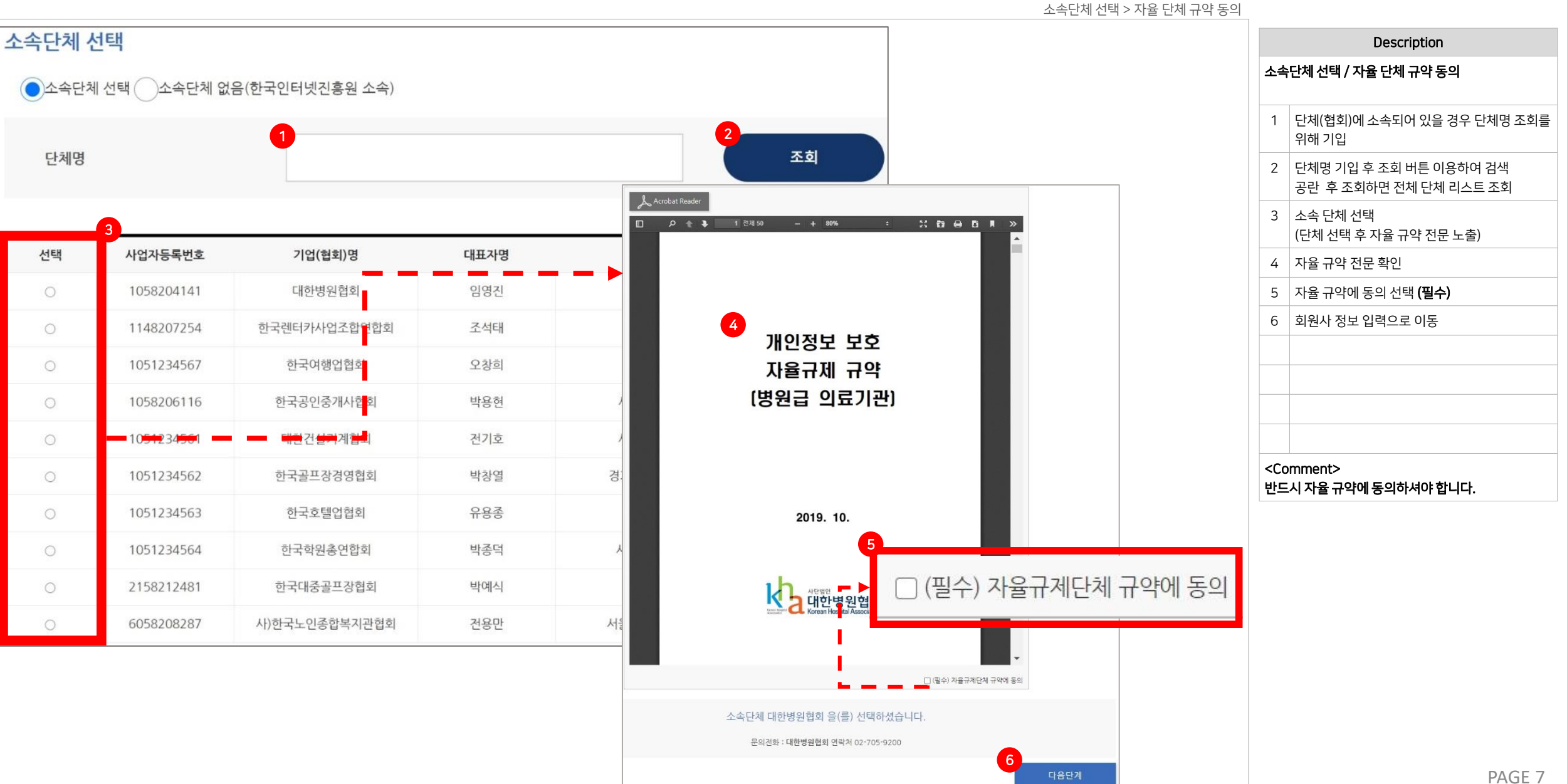

■ 개인정보보호 자율점검 지원서비스 ★▲소속단체 선택 / 자율 단체 규약 동의

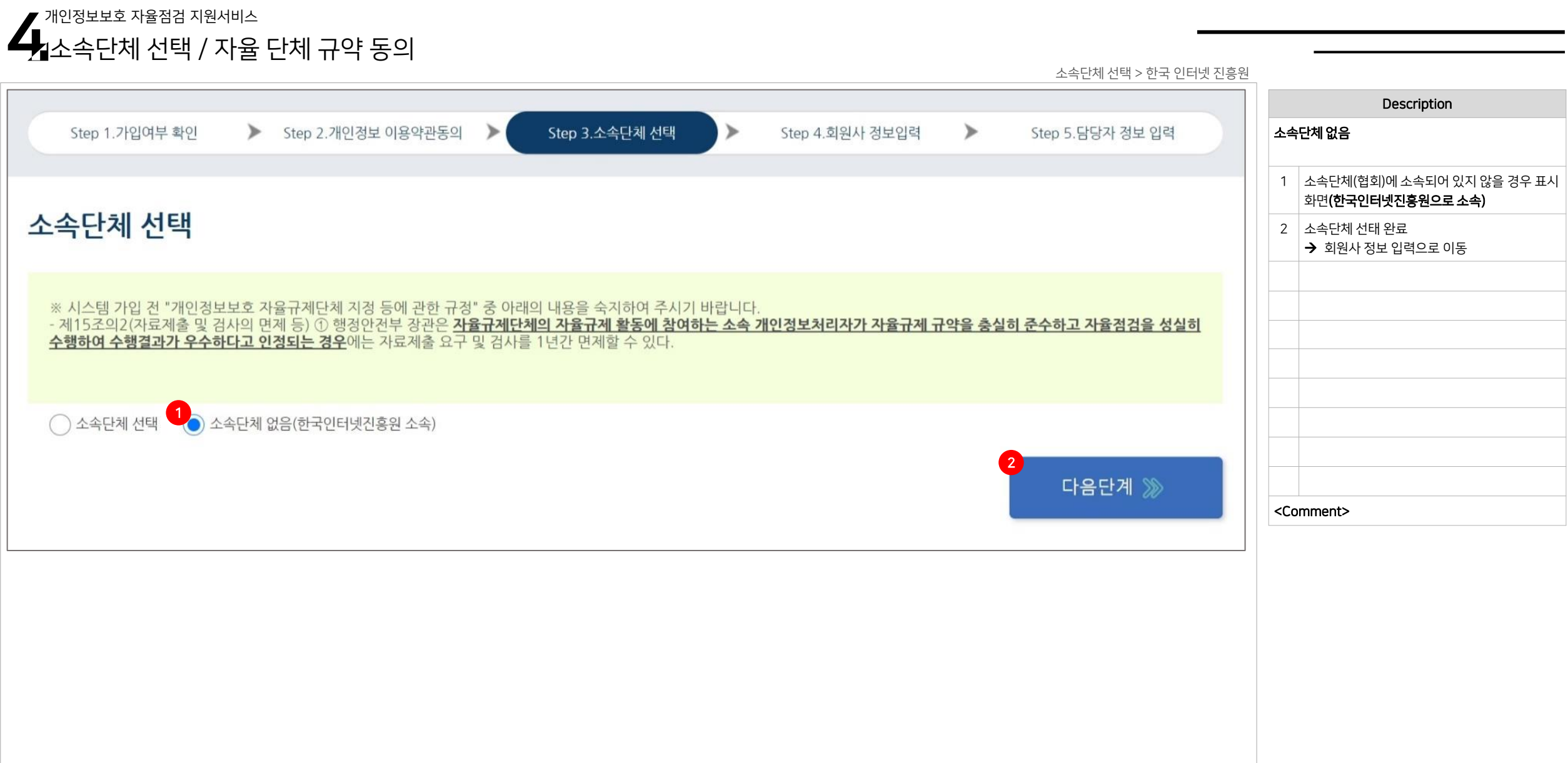

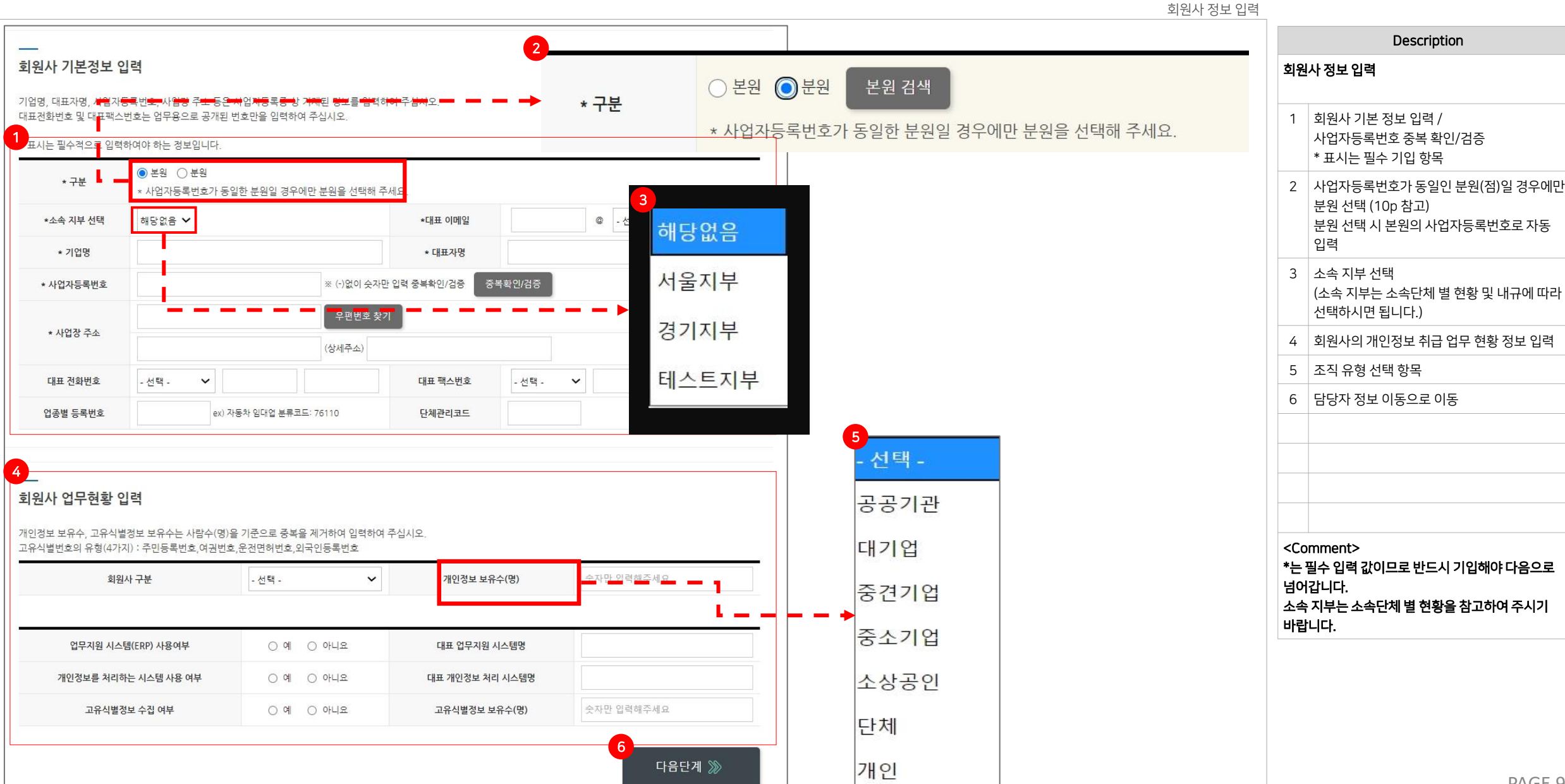

개인정보보호 자율점검 지원서비스

 $\Box$ 회원사 정보 입력

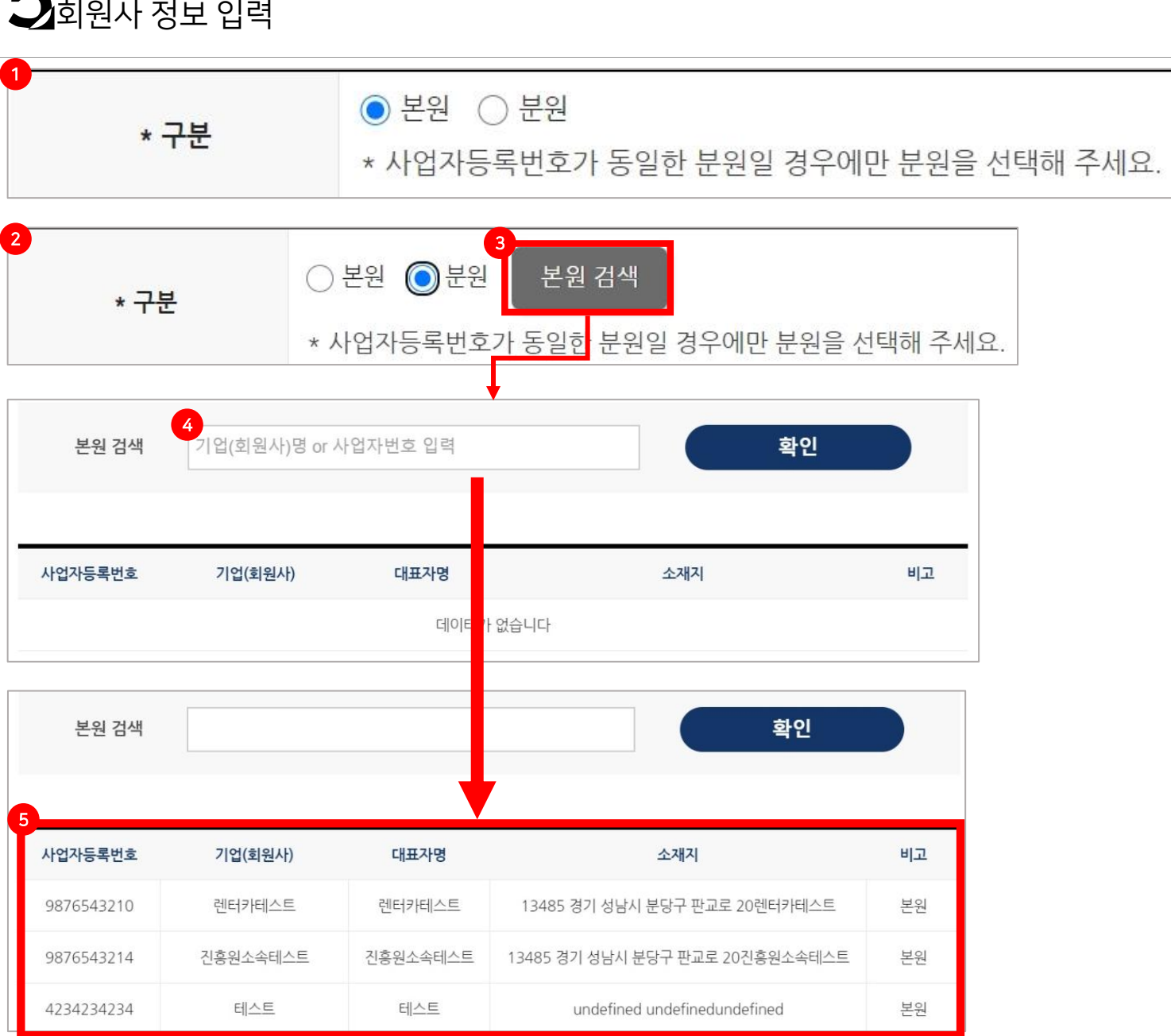

개인정보보호 자율점검 지원서비스

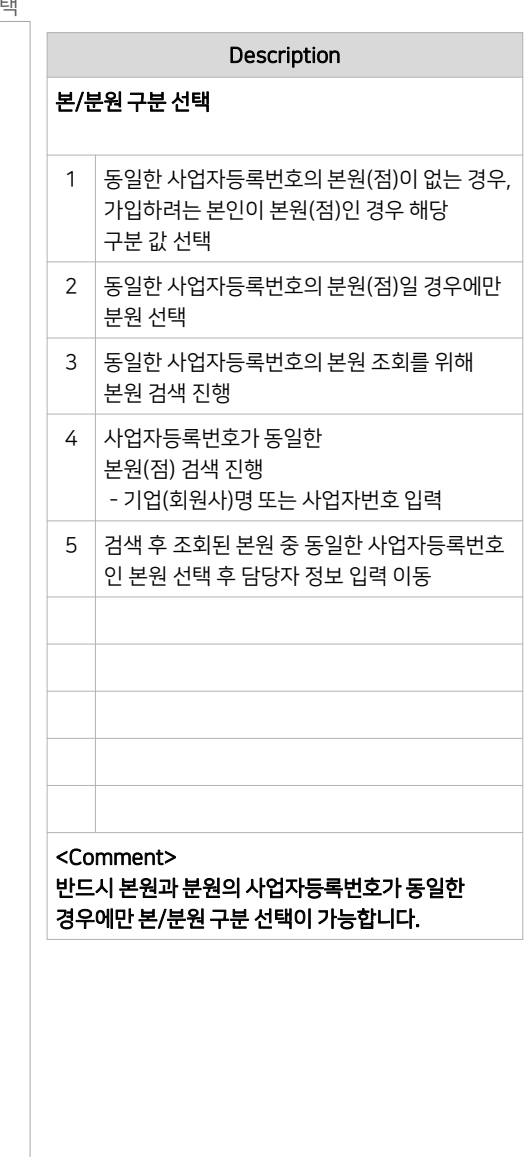

본원 / 분원 선택 > 소속 본원 선택

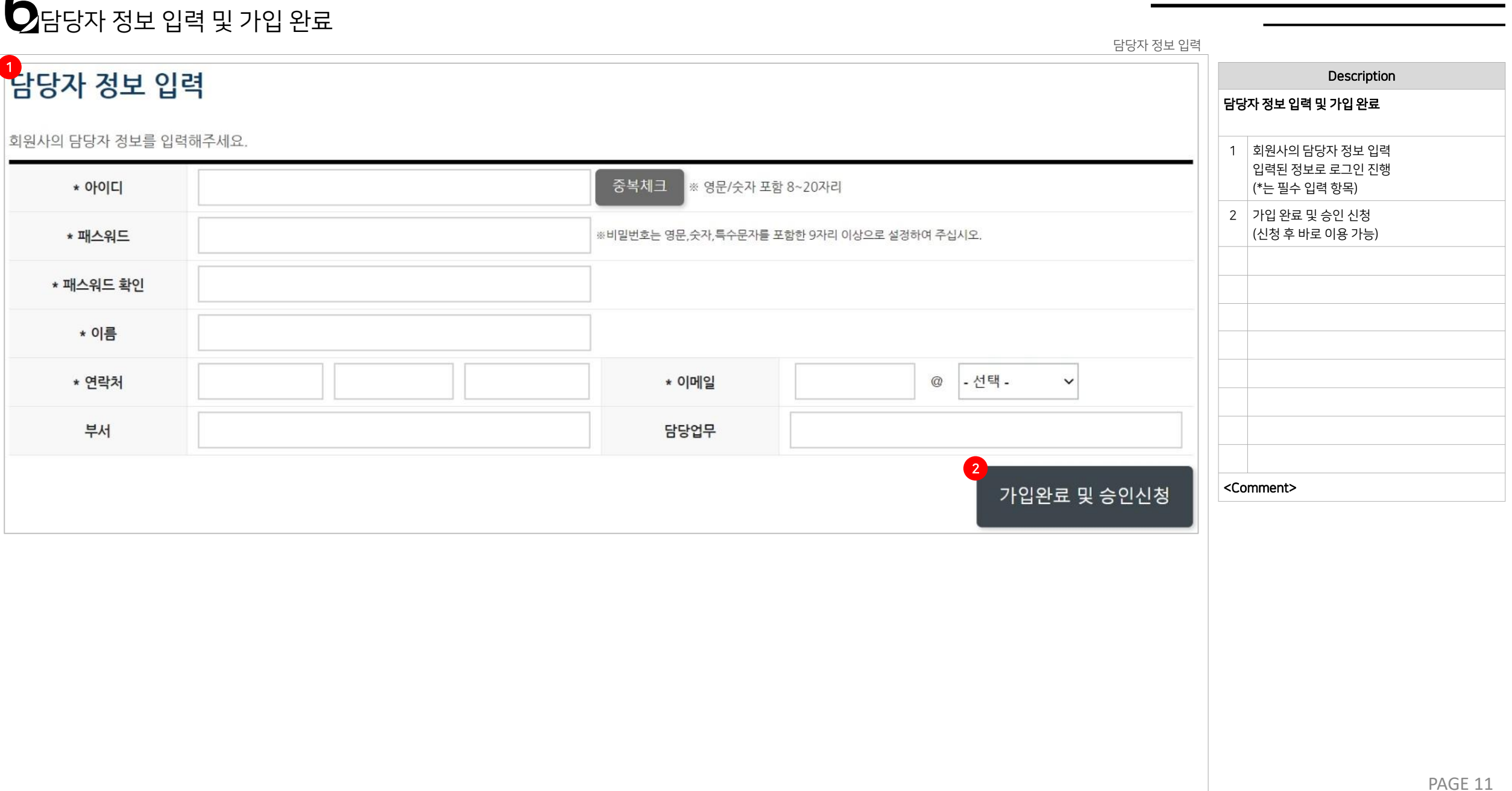

개인정보보호 자율점검 지원서비스

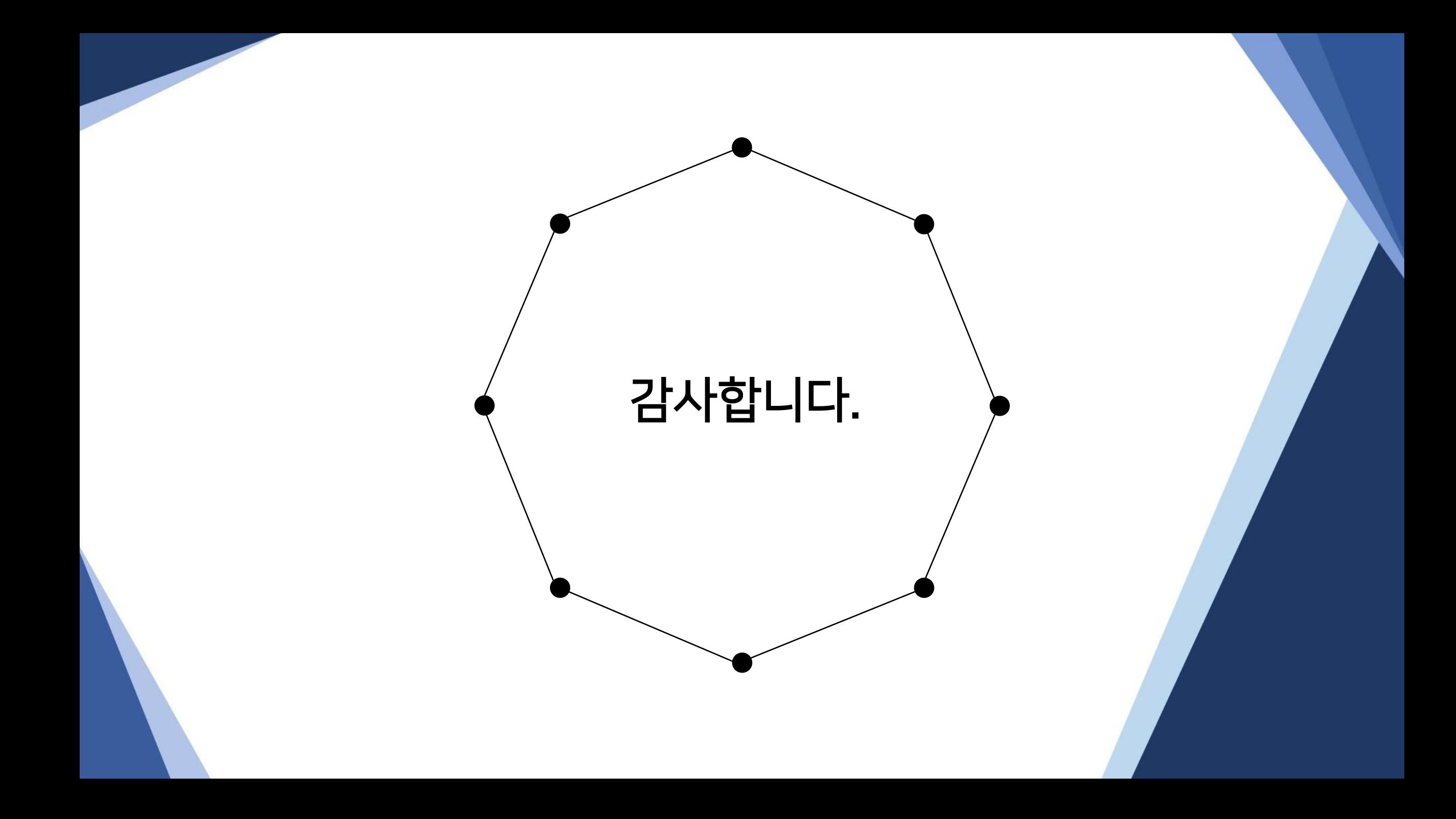